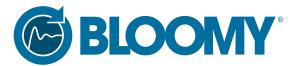

Automated test solutions for the entire product lifecycle

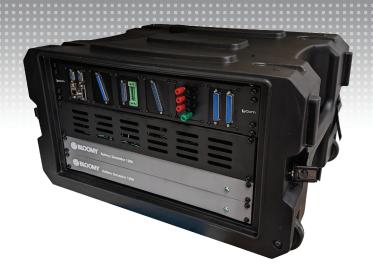

# Battery HIL simulator for BMS development and validation

The Desktop BMS™ HIL Test System is perfect for BMS software, firmware, and hardware engineers who need to simulate battery cells and signals for testing a BMS or CMU in a convenient desk- or bench-top location. Integrating Bloomy's industry-leading battery cell simulators, COTS instrumentation, and common DSUB connectors with Bloomy's BMS HIL Test Software Architecture, the system can easily connect to a wide variety of BMSs and CMUs using basic screw terminal breakout boards. By bringing the rigor of the HIL lab onto convenient, personal desktops. The Desktop BMS™ HIL Test System helps maximize the productivity of multi-person battery engineering teams!

# Desktop BMS™ HIL Test System

### **FEATURES**

- Compact, rugged and transportable desktop form factor
- Simulates 12-36 battery cells with sink/ source characteristics
- Voltage-based thermistor and pack current simulation
- Optional bidirectional pack power
- Discrete IO control and monitoring
- Control and monitor BMS communications
- Intuitive UI with model-based or direct control of simulated signals
- Parametric 2<sup>nd</sup> order equivalent circuit cell model
- Real-time or Windows-based HIL execution
- Ethernet connectivity to external PC or laptop
- Multiple configurations to meet a wide variety of testing needs

#### **APPLICATIONS**

- BMS software, firmware and hardware development
- BMS design validation testing
- Battery surrogate for subsystem integration test

#### Need more channels?

Inquire about Bloomy's *FLEX BMS™* Validation System.

#### STANDARD CONFIGURATIONS

| Item                               | Basic                   | Basic – Resistance<br>Thermistors | Standard                | Plus                       | Advanced                     |
|------------------------------------|-------------------------|-----------------------------------|-------------------------|----------------------------|------------------------------|
| Enclosure Size                     | 6U                      | 6U                                | 6U                      | 6U                         | 8U                           |
| Cell Simulation                    | 12 cells                | 12 cells                          | 12 cells                | 24 cells                   | 36 cells                     |
| Thermistor Simulation (Voltage)    | 12 thermistors          | -                                 | 12 thermistors          | 12 thermistors             | 12 thermistors               |
| Thermistor Simulation (Resistance) | -                       | 8 standard or<br>4 enhanced       | -                       | -                          | 12 standard or<br>6 enhanced |
| Pack Current Signal Simulation     | 2 non-isolated          | 2 isolated                        | 2 non-isolated          | 4 isolated                 | 2 isolated                   |
| General Purpose AO                 | 2 non-isolated          | 2 isolated                        | 2 non-isolated          | 4 non-isolated 2 isolated  | 4 non-isolated 2 isolated    |
| Industrial Digital Output          | -                       | -                                 | 16                      | 16                         | 16                           |
| Industrial Digital Input           | -                       | -                                 | 16                      | 16                         | 16                           |
| TTL Digital IO                     | -                       | -                                 | 8                       | 8                          | 8                            |
| Relay Dry Contacts                 | 4                       | 4                                 | 4                       | 4                          | 4                            |
| Analog Input (+/-10V)              | -                       | -                                 | -                       | 32 SE<br>(16 differential) | 32 SE<br>(16 differential)   |
| Analog Input (+/- 150V)            | -                       | -                                 | 3                       | 3                          | 3                            |
| BMS Serial<br>Communications       | 1 RS232<br>1 RS485      | 1 RS232<br>1 RS485                | 1 RS232<br>1 RS485      | 1 RS232<br>1 RS485         | 1 RS232<br>1 RS485           |
| BMS CAN<br>Communications          | -                       | -                                 | 1                       | 1                          | 1                            |
| Aux Communications                 | 1 USB 3.0<br>1 Ethernet | 1 USB 3.0<br>1 Ethernet           | 1 USB 3.0<br>1 Ethernet | 1 USB 3.0<br>1 Ethernet    | 1 USB 3.0<br>1 Ethernet      |
| Fixed Power Supplies               | 5V, 12V, 24V            | 5V, 12V, 24V                      | 5V, 12V, 24V            | 5V, 12V, 24V               | 5V, 12V, 24V                 |

<sup>&</sup>lt;sup>1</sup>Resistance simulation modules not available in Windows environments

# **Standard Options**

- 12, 24 or 36 cells
- DB50 Cell Breakout Kit
- Windows 10 Laptop, with software configuration
- Setup of customer-supplied PC
- Breakout kit
- 80 hours of application support
- VeriStand Operator License
- VeriStand Developer License

# **Custom Options**

- Bidirectional power supply integration for pack power simulation
- Custom BMS communications interfaces
- Custom instrumentation types and quantities
- BMS-specific cable harness development

Call (860) 298-9925 or visit www.bloomy.com